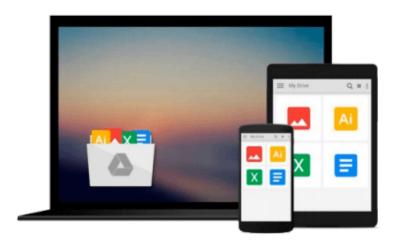

# Linux: Linux Command Line - A Complete Introduction To The Linux Operating System And Command Line (With Pics) (Unix, Linux kemel, Linux command line, ... CSS, C++, Java, PHP, Excel, code) (Volume 1)

M.J. Brown

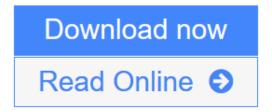

<u>Click here</u> if your download doesn"t start automatically

# Linux: Linux Command Line - A Complete Introduction To The Linux Operating System And Command Line (With Pics) (Unix, Linux kemel, Linux command line, ... CSS, C++, Java, PHP, Excel, code) (Volume 1)

M.J. Brown

Linux: Linux Command Line - A Complete Introduction To The Linux Operating System And Command Line (With Pics) (Unix, Linux kemel, Linux command line, ... CSS, C++, Java, PHP, Excel, code) (Volume 1) M.J. Brown

Linux for Beginners: A Complete Introduction To The Linux Operating System And Command Line This book contains proven steps and strategies on how to start using Linux Operating System and Command line easily and seamlessly. Modern computing relies on using a mouse and a nice GUI like those found on Windows PCs. That's nice for making the computer simple to use for those who have no experience with them, but it also has the disadvantage of limiting what can actually be accomplished with the powerful circuitry inside that computer. Before the modern GUI was introduced, users had greater flexibility and were able to give the computer specific commands for what to do. Programs were written at that level and launched the PC era. Just because Windows systems are so common, many people think they have no real choice, but that isn't so. Linux brings out the power of commands the same way the very first PCs functioned. The only challenge is how to actually start using Linux when you have never used it given that it seems to be simple to those who actually know it but a totally new world to those who don't. This book seeks to introduce you to the new world of using Linux to do literally anything you would want to do on your PC. By reading Linux for Beginners, you will discover: How Linux came into being and how to start using it How to use some of the most common Linux commands. How to use text editors How to use Linux on your Mac or Windows Everything about SSH including how to create SSH keys How to create, move, rename and move directories How to schedule and automate tasks using chron How to locate files, programs, documentation and configuration How you can access a Linux server Choosing the right distro Pipes and how to use them well Once you get to using Linux like a pro, the author personally guarantees that you will never look back, nor opt for any other system. The beauty of Linux (regardless of which distro you opt for) is the flexibility it affords you, especially if you are a network administrator, app or system developer. Since Linux is open source, it is constantly improving and can even be improved by the average user. That's the adventure that awaits you. You may also use Linux to develop other new apps and software tools. If so, consider making it available to others through open source distribution. Take action now. Scroll up and click the 'BUY' button at the top of this page. That way, you can immediately start reading and using Linux for Beginners: A Complete Introduction To The Linux Operating System And Command Line on your Kindle device, computer, tablet or smartphone.

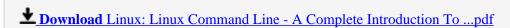

Read Online Linux: Linux Command Line - A Complete Introduction T ...pdf

Download and Read Free Online Linux: Linux Command Line - A Complete Introduction To The Linux Operating System And Command Line (With Pics) (Unix, Linux kemel, Linux command line, ... CSS, C++, Java, PHP, Excel, code) (Volume 1) M.J. Brown

Download and Read Free Online Linux: Linux Command Line - A Complete Introduction To The Linux Operating System And Command Line (With Pics) (Unix, Linux kemel, Linux command line, ... CSS, C++, Java, PHP, Excel, code) (Volume 1) M.J. Brown

### From reader reviews:

## Jon McKibben:

In this 21st one hundred year, people become competitive in each way. By being competitive at this point, people have do something to make them survives, being in the middle of the particular crowded place and notice through surrounding. One thing that at times many people have underestimated it for a while is reading. Yep, by reading a publication your ability to survive boost then having chance to stand than other is high. For you who want to start reading a new book, we give you this kind of Linux: Linux Command Line - A Complete Introduction To The Linux Operating System And Command Line (With Pics) (Unix, Linux kemel, Linux command line, ... CSS, C++, Java, PHP, Excel, code) (Volume 1) book as basic and daily reading book. Why, because this book is greater than just a book.

# **Peggy Witzel:**

The particular book Linux: Linux Command Line - A Complete Introduction To The Linux Operating System And Command Line (With Pics) (Unix, Linux kemel, Linux command line, ... CSS, C++, Java, PHP, Excel, code) (Volume 1) will bring that you the new experience of reading the book. The author style to spell out the idea is very unique. Should you try to find new book you just read, this book very suitable to you. The book Linux: Linux Command Line - A Complete Introduction To The Linux Operating System And Command Line (With Pics) (Unix, Linux kemel, Linux command line, ... CSS, C++, Java, PHP, Excel, code) (Volume 1) is much recommended to you you just read. You can also get the e-book from the official web site, so you can more easily to read the book.

### **Wanda Davis:**

The reason why? Because this Linux: Linux Command Line - A Complete Introduction To The Linux Operating System And Command Line (With Pics) (Unix, Linux kemel, Linux command line, ... CSS, C++, Java, PHP, Excel, code) (Volume 1) is an unordinary book that the inside of the publication waiting for you to snap it but latter it will zap you with the secret this inside. Reading this book adjacent to it was fantastic author who write the book in such awesome way makes the content inside easier to understand, entertaining approach but still convey the meaning totally. So , it is good for you because of not hesitating having this ever again or you going to regret it. This phenomenal book will give you a lot of benefits than the other book get such as help improving your talent and your critical thinking means. So , still want to delay having that book? If I ended up you I will go to the reserve store hurriedly.

# Kim Nielsen:

In this era globalization it is important to someone to receive information. The information will make anyone to understand the condition of the world. The condition of the world makes the information quicker to share. You can find a lot of personal references to get information example: internet, paper, book, and soon. You

can view that now, a lot of publisher this print many kinds of book. The actual book that recommended for you is Linux: Linux Command Line - A Complete Introduction To The Linux Operating System And Command Line (With Pics) (Unix, Linux kemel, Linux command line, ... CSS, C++, Java, PHP, Excel, code) (Volume 1) this book consist a lot of the information with the condition of this world now. This particular book was represented just how can the world has grown up. The words styles that writer use to explain it is easy to understand. The particular writer made some study when he makes this book. That is why this book ideal all of you.

Download and Read Online Linux: Linux Command Line - A Complete Introduction To The Linux Operating System And Command Line (With Pics) (Unix, Linux kemel, Linux command line, ... CSS, C++, Java, PHP, Excel, code) (Volume 1) M.J. Brown #M1QP8JXEOWH

# Read Linux: Linux Command Line - A Complete Introduction To The Linux Operating System And Command Line (With Pics) (Unix, Linux kemel, Linux command line, ... CSS, C++, Java, PHP, Excel, code) (Volume 1) by M.J. Brown for online ebook

Linux: Linux Command Line - A Complete Introduction To The Linux Operating System And Command Line (With Pics) (Unix, Linux kemel, Linux command line, ... CSS, C++, Java, PHP, Excel, code) (Volume 1) by M.J. Brown Free PDF d0wnl0ad, audio books, books to read, good books to read, cheap books, good books, online books, books online, book reviews epub, read books online, books to read online, online library, greatbooks to read, PDF best books to read, top books to read Linux: Linux Command Line - A Complete Introduction To The Linux Operating System And Command Line (With Pics) (Unix, Linux kemel, Linux command line, ... CSS, C++, Java, PHP, Excel, code) (Volume 1) by M.J. Brown books to read online.

Online Linux: Linux Command Line - A Complete Introduction To The Linux Operating System And Command Line (With Pics) (Unix, Linux kemel, Linux command line, ... CSS, C++, Java, PHP, Excel, code) (Volume 1) by M.J. Brown ebook PDF download

Linux: Linux Command Line - A Complete Introduction To The Linux Operating System And Command Line (With Pics) (Unix, Linux kemel, Linux command line, ... CSS, C++, Java, PHP, Excel, code) (Volume 1) by M.J. Brown Doc

Linux: Linux Command Line - A Complete Introduction To The Linux Operating System And Command Line (With Pics) (Unix, Linux kemel, Linux command line, ... CSS, C++, Java, PHP, Excel, code) (Volume 1) by M.J. Brown Mobipocket

Linux: Linux Command Line - A Complete Introduction To The Linux Operating System And Command Line (With Pics) (Unix, Linux kemel, Linux command line, ... CSS, C++, Java, PHP, Excel, code) (Volume 1) by M.J. Brown EPub

Linux: Linux Command Line - A Complete Introduction To The Linux Operating System And Command Line (With Pics) (Unix, Linux kemel, Linux command line, ... CSS, C++, Java, PHP, Excel, code) (Volume 1) by M.J. Brown Ebook online

Linux: Linux Command Line - A Complete Introduction To The Linux Operating System And Command Line (With Pics) (Unix, Linux kemel, Linux command line, ... CSS, C++, Java, PHP, Excel, code) (Volume 1) by M.J. Brown Ebook PDF